## WP2012-15 Neutron source spectra format (A 29) O. Gritzay, N. Otsuka, V. Semkova, S. Simakov, V. Zerkin

The averaged quantity data compiled in EXFOR have to be supplied by the numerical data of incident particle spectra.

Analysis of data, available in EXFOR, had shown that information about neutron spectra, was practically absent. The type of spectrum and its characteristics should be include under the information-identifier keyword INC-SPECT

| Old | in free text                                                                                                    |
|-----|----------------------------------------------------------------------------------------------------|
| New | in numeric data type, using<br>special ENTRY or SUBENTRY<br>for neutron spectrum if the spectrum is<br>commonly applied to measurements<br>performed at the neutron source |

Use **special form** of **REACTION** to define the neutron source (see table below) with the proper modifier **SPD** to REACTION **SF8**.

Use **DATA** to enter the numerical spectral data.

Data, that are averaged over broad incident-projectile energy spectrum and entered into the EXFOR system, should be labelled by the keyword INC-SOURCE with use of all relevant keywords from the Inc-Source Dictionary (#19) and the cross-reference to the EXFOR entry/subentry with these numerical spectral data.

This **cross-reference** must be coded as an **eight-digit integer.** 

#### The special form of REACTION to define the neutron sources

| Name of neutron source    | In INC-SPECT     | SF1-SF8 in REACTION in       |
|---------------------------|------------------|------------------------------|
|                           | (Dictionary #19) | Entry/SubEntry               |
|                           |                  | with spectrum                |
| Alpha-Beryllium           | A-BE             | 4-BE-9(A,X)0-NN-1,,DE,,SPD   |
| Spont. fission of Cf-252  | CF252            | 98-CF-252(0,F) ,, NU/DE,,SPD |
| Spont. fission of Cm-244  | CM244            | 96-CM-244(0,F),, NU/DE,,SPD  |
| Spont. fission of Cm-246  | CM246            | 96-CM-246(0,F),, NU/DE,,SPD  |
| Spont. fission of Cm-248  | CM248            | 96-CM-248(0,F),,NU/DE,,SPD   |
| Deuteron-Beryllium        | D-BE             | 4-BE-9(D,X)0-NN-1,,DE,,SPD   |
| Deuteron-Carbon 12        | D-C12            | 6-C-12(D, X)0-NN-1,,DE,,SPD  |
| Deuteron-Carbon 14        | D-C14            | 6-C-14(D, X)0-NN-1,,DE,,SPD  |
| <b>Deuteron-Deuterium</b> | D-D              | 1-H-2(D,X)0-NN-1,,DE,,SPD    |
| Deuteron-Lithium          | D-LI             | 3-LI-0(D,X)0-NN-1,,DE,,SPD   |
| Deuteron-Lithium 7        | D-L17            | 3-LI-7(D, X)0-NN-1,,DE,,SPD  |
| Deuteron-Nitrogen 14      | D-N14            | 7-N-14(D, X)0-NN-1,,DE,,SPD  |

| Deuteron-Nitrogen 15     | D-N15 | 7-N-15(D, X)0-NN-1,,DE,,SPD   |
|--------------------------|-------|-------------------------------|
| Deuteron-Tritium         | D-T   | 1-H-3(D,X)0-NN-1,,DE,,SPD     |
| Evaporation neutrons     | EVAP  | 13-AI-27(P,X)0-NN-1,,DE,,SPD  |
|                          |       | 74-W-0(P,X)0-NN-1,,DE,,SPD    |
|                          |       | 82-Pb-0(P,X) 0-NN-1,,DE,,SPD  |
|                          |       | 92-U-0(D,X) 0-NN-1,,DE,,SP    |
| Nuclear explosive device | EXPLO | ???                           |
| Proton-Beryllium         | P-BE  | 4-BE-9(P, X)0-NN-1,,DE,,SPD   |
| Proton-Deuterium         | P-D   | 1-H-2(P, X)0-NN-1,,DE,,SPD    |
| Photo-neutron            | ΡΗΟΤΟ | 1-H-2(G, X)0-NN-1,,DE,,SPD    |
|                          |       | 13-AI-27(G,X)0-NN-1,,DE,,SPD  |
|                          |       | 74-W-0(G,X)0-NN-1,,DE,,SPD    |
|                          |       | 92-U-0(G,X)0-NN-1,,DE,,SPD    |
| Proton-Lithium 7         | P-LI7 | 3-LI-7(P, X)0-NN-1,,DE,,SPD   |
| Polarized neutron source | POLNS | ???                           |
| Proton-Tritium           | P-T   | 1-H-3(P, X)0-NN-1,,DE,,SPD    |
| Spont.fission of Pu-240  | PU240 | 94-PU-240(0,F) ,, NU/DE,,SPD  |
| Spont.fission of Pu-242  | PU242 | 94-PU-242(0,F) ,, NU/DE,,SPD  |
| Reactor (NEUT)           | REAC  | 92-U-FUL(X,X) 0-NN-1,,DE,,SPD |
| Thermal column (NEUT)    | THCOL | ???                           |
|                          |       |                               |

The SF1-SF8 designation of source, marked by "???", is not defined today.

### The advantages would be:

- 1. to refrain from repeating the neutron spectrum information in Entries with data obtained with that neutron source spectrum.
- 2. to facilitate data search of neutron source spectrum they could be found using the modifier SPD in REACTION SF8 and the EXFOR retrieval system; this service is important for experimenters, evaluators and compilers.
- 3. to use keyword INC-SOURCE for cross-reference to the relevant spectrum - it will allow us to avoid introduction of new Dictionary and essential modification of the checking codes.

To demonstrate an example of such Entries, let consider subentry 32217003, where the filtered neutron spectrum was used to measure the averaged radiation cross section on Ta.

There were two types of spectrum: calculated and experimental ones, the latter was obtained by differentiation of the instrumental proton recoil spectrum. We can use **one new entry** (take for example **32**777) for the filtered neutron spectra. In subentry **32**777001, as usual, we describe general information using keywords TITLE, AUTHOR, INSTITUTE, ...

| ENTRY      | 32777        | 20110408    |             |             |            | 32777 | 0   | 1   |
|------------|--------------|-------------|-------------|-------------|------------|-------|-----|-----|
| SUBENT     | 32777001     | 20110408    |             |             |            | 32777 | 1   | 1   |
| BIB        | 7            | 10          |             |             |            | 32777 | 1   | 2   |
| TITLE      | Measurement  | s of neutro | n capture c | ross-sectio | n for      | 32777 | 1   | 3   |
|            | tantalum at  | the neutro  | n filtered  | beams       |            | 32777 | 1   | 4   |
| AUTHOR     | (O.Gritzay,  | V.Libman,A. | V.Chyzh,V.F | .Razbudey)  |            | 32777 | 1   | 5   |
| INSTITUTE  | (4UKRIJD)    |             |             |             |            | 32777 | 1   | 6   |
| REFERENCE  | (C,2008KYIV  | ,,548,2008) | Result on   | 59 keV was  |            | 32777 | 1   | 7   |
|            | presented    | at the NPAE | -Kyiv2008,I | D# 86-95.   |            | 32777 | 1   | 8   |
| FACILITY   | (REAC, 4UKRI | JD) Reactor | WWR-M       |             |            | 32777 | 1   | 9   |
| INC-SOURCE | (REAC) Neut  | ron filters | installed   | in horizont | al channel | 32777 | 1   | 10  |
|            | of the reac  | tor.        |             |             |            | 32777 | 1   | 11  |
| HISTORY    | (20110408)   | UKRNDC      |             |             |            | 32777 | 1   | 12  |
| ENDBIB     | 10           | 0           |             |             |            | 32777 | 1   | 13  |
| NOCOMMON   | 0            | 0           |             |             |            | 32777 | 1   | 14  |
| ENDSUBENT  | 13           | 0           |             |             |            | 32777 | 199 | 999 |

For <u>calculated</u> neutron spectrum we can use subentry **32777002** and for <u>experimental</u> one the subentry **32777003**. Note this neutron spectrum was created by filtering of the reactor spectrum. Since the reactor used uranium fuel, we propose to fill the fields **SF1-SF4** in **REACTION** as **92-U-FUL(X,X)0-NN-1**.

| SUBENT   | 32777002    | 20110408    |             |             |             | 32777 | 2 | 1  |
|----------|-------------|-------------|-------------|-------------|-------------|-------|---|----|
| BIB      | 2           | 8           |             |             |             | 32777 | 2 | 2  |
| REACTION | (92-U-FUL(X | ,X)O-NN-1,, | DE,,SPD/REL | ,CALC) Usin | g JENDL-3.3 | 32777 | 2 | 3  |
|          |             |             |             | and         | CENDL-2     | 32777 | 2 | 4  |
| COMMENT  | Calculation | was done b  | y FILTER.5  | using JENDL | -3.3 for    | 32777 | 2 | 5  |
|          | Ni-58(83.15 | g/cm2),V(2  | 4.44 g/cm2) | ,Al(5.4 g/c | m2),        | 32777 | 2 | 6  |
|          | B-10(0.5 g/ | cm2), and u | sing CENDL- | 2 for S(147 | .78 g/cm2)  | 32777 | 2 | 7  |
|          | Calculated  | energy line | is 58.9 ke  | V, purity a | bout 99%.   | 32777 | 2 | 8  |
|          | The limits  | of 95% resp | onse functi | on for the  | 59 keV      | 32777 | 2 | 9  |
|          | filter spec | trum were d | efined as 5 | 2.2 to 60.1 | keV.        | 32777 | 2 | 10 |
| ENDBIB   | 8           | 0           |             |             |             | 32777 | 2 | 11 |
| NOCOMMON | 0           | 0           |             |             |             | 32777 | 2 | 12 |
| DATA     | 2           | 1543        |             |             |             | 32777 | 2 | 13 |
| E        | DATA        |             |             |             |             | 32777 | 2 | 14 |
| EV       | ARB-UNITS   |             |             |             |             | 32777 | 2 | 15 |
| 50000.15 | 7.05730E-11 |             |             |             |             | 32777 | 2 | 16 |
| 50019.84 | 7.85371E-11 |             |             |             |             | 32777 | 2 | 17 |
| 50039.52 | 8.42285E-11 |             |             |             |             | 32777 | 2 | 18 |

| 63945.89  | 6.82944E-26  |             |             |             |           | 32777 | 2 1 | .557 |
|-----------|--------------|-------------|-------------|-------------|-----------|-------|-----|------|
| 64018.24  | 7.01394E-26  |             |             |             |           | 32777 | 2 1 | .558 |
| ENDDATA   | 1545         | 0           |             |             |           | 32777 | 21  | .559 |
| ENDSUBENT | 1558         | 0           |             |             |           | 32777 | 299 | 999  |
| SUBENT    | 32777003     | 20110408    |             |             |           | 32777 | 3   | 1    |
| BIB       | 2            | 6           |             |             |           | 32777 | 3   | 2    |
| REACTION  | (92-U-FUL (X | ,X)O-NN-1,, | DE,,SPD/REL | )           |           | 32777 | 3   | 3    |
| COMMENT   | Ni-58(83.15  | g/cm2),V(2  | 4.44 g/cm2) | ,Al(5.4 g/c | m2),      | 32777 | 3   | 4    |
|           | B-10(0.5 g/  | cm2), and   | S(147.78 g/ | cm2) were u | sed as    | 32777 | 3   | 5    |
|           | filter comp  | onents.     |             |             |           | 32777 | 3   | 6    |
|           | Experimenta  | l shape was | obtained b  | y different | iation of | 32777 | 3   | 7    |
|           | the instrum  | ental proto | n recoil sp | ectrum LND- | 281.      | 32777 | 3   | 8    |
| ENDBIB    | 6            | 0           |             |             |           | 32777 | 3   | 9    |
| NOCOMMON  | 0            | 0           |             |             |           | 32777 | 3   | 10   |
| DATA      | 3            | 431         |             |             |           | 32777 | 3   | 11   |
| E         | DATA         | DATA-ERR    |             |             |           | 32777 | 3   | 12   |
| EV        | ARB-UNITS    | ARB-UNITS   |             |             |           | 32777 | 3   | 13   |
| 48793.33  | 0.487        | 0.008       |             |             |           | 32777 | 3   | 14   |
| 48831.11  | 0.698        | 0.013       |             |             |           | 32777 | 3   | 15   |

In COMMENT or in the line with REACTION we can write the additional information about given spectrum: libraries used in calculations, components of the neutron filter, etc.

# To refer to the used neutron spectrum from the subentry 32217003, which contains the measured average cross section data, we can use there the keyword **INC-SOURCE** (**REAC**, 32777002) and (**REAC**, 32777003):

| SUBENT     | 32217003 20110318 20110323 20110323 3148               | 32217 | 3 | 1  |
|------------|--------------------------------------------------------|-------|---|----|
| BIB        | 4 24                                                   | 32217 | 3 | 2  |
| REACTION   | (73-TA-181 (N,G) 73-TA-182,,SIG,,SPA)                  | 32217 | 3 | 3  |
| INC-SOURCE | (REAC,32777002) Calculated neutron spectrum            | 32217 | 3 | 4  |
|            | (REAC,32777003) Experimental neutron spectrum          | 32217 | 3 | 5  |
| ANALYSIS   | For determination of sample activities, nine gamma     | 32217 | 3 | 6  |
|            | lines of W-182 were selected: 152, 179, 222, 229, 264, | 32217 | 3 | 7  |
|            | 1121, 1189, 1221 and 1231 keV.                         | 32217 | 3 | 8  |
| ERR-ANALYS | (ERR-T)Absolute uncertainty of cross section-          | 32217 | 3 | 9  |
|            | it includes the uncertainties of-                      | 32217 | 3 | 10 |
|            | (ERR-1)Error in extrapolated cross-section - it        | 32217 | 3 | 11 |
|            | includes the uncertainties of-                         | 32217 | 3 | 12 |
|            | error in determination of sample activities 1.3-4.4%   | 32217 | 3 | 13 |
|            | statistical error in peak area 1.2-21.1%               | 32217 | 3 | 14 |
|            | error in gamma-line efficiency 4.2%                    | 32217 | 3 | 15 |
|            | error in quantum yield gamma-lines 0.05-0.48           | 32217 | 3 | 16 |
|            | (ERR-2)Error in determination of Ta sample mass 0.057% | 32217 | 3 | 17 |
|            | (ERR-3)Error in determination of neutron flux - it     | 32217 | 3 | 18 |

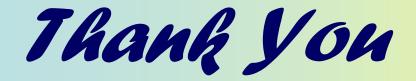

## for your attention!